# **Projekt Ventures**

# **Dokumentacja Techniczna Wypracowanych Rozwiązań**

Lucjan Hanzlik

# Spis treści

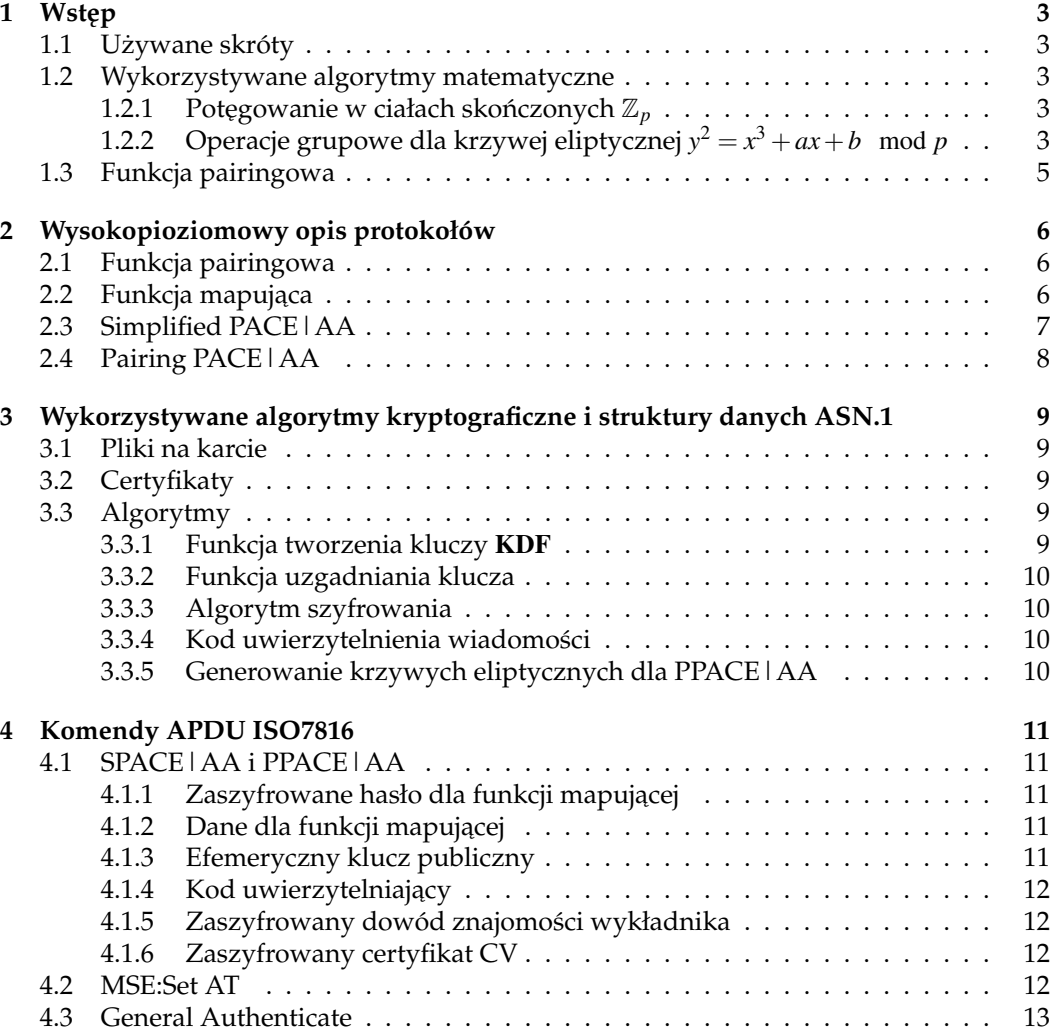

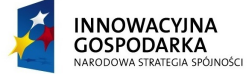

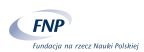

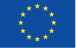

# <span id="page-2-0"></span>**1** Wstęp

Niniejsza dokumentacja przedstawia wysopoziomy opis protokołów wypracowanych w ramach projektu, jak również szczegółowe wytyczne dotyczące ich implementacji tj. opis używanych struktur danych (w notacji ASN.1) oraz komend APDU wymienianych pomiędzy czytnikiem i kartą. W celu pełnego zrozumienia niniejszej dokumentacji należy posiłkować się dokumentacjami [\[1\]](#page-12-1), [\[2\]](#page-12-2) i [\[3\]](#page-12-3).

# <span id="page-2-1"></span>**1.1 Uzywane skróty ˙**

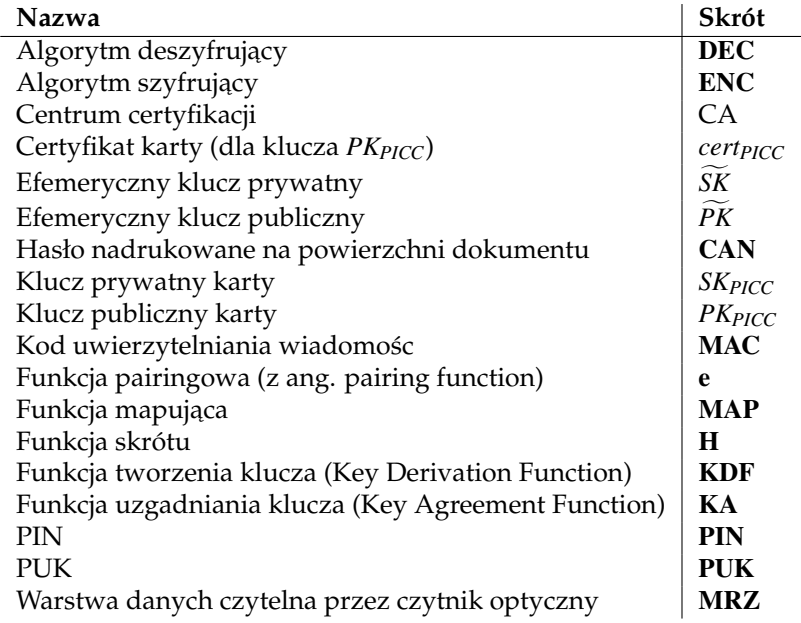

**Uwaga:** Do zrozumienia niniejszej dokumentacji wymagana jest podstawowa wiedza na temat kryptografii asymetrycznej oraz kart mikroprocesorowych.

# <span id="page-2-2"></span>**1.2 Wykorzystywane algorytmy matematyczne**

W niniejszej dokumentacji wykorzystywane będą podstawowe operacje obliczeniowe w ciałach skończonych oraz dla krzywych eliptycznych. Poniżej zamieszczone zostały pseu-dokody dla części z nich. Więcej informacji można znaleźć w dokumentacji [\[1\]](#page-12-1).

### <span id="page-2-3"></span>**1.2.1 Potęgowanie w ciałach skończonych**  $\mathbb{Z}_p$

Jedną z wielu metod liczenia potęg jest potęgowanie przez kwadratowanie (algorytm szybkiego potęgowania).

Algorytm potęgowanie w Z<sub>p</sub> jest wykorzystywany przez protokół, uzgadniania klucza, Diffiego-Hellmana.

# <span id="page-2-4"></span>**1.2.2 Operacje grupowe dla krzywej eliptycznej** *y* <sup>2</sup> = *x* <sup>3</sup> +*ax*+*b* mod *p*

Najczęściej wykorzystywanymi operacjami na krzywych eliptycznych, w kryptografii, są dodawanie punktów (odpowiednik mnożenia modulo w  $\mathbb{Z}_p$ ) oraz mnożenie punktu przez skalar (odpowiednik potęgowania modulo w  $\mathbb{Z}_p$ ). Poniższy algorytm opisuje dodawanie punktów. Przyjmijmy, że $O$  oznacza punkt w nieskończoności dla omawianej krzywej.

Mnożenie punktu przez skalar jest analogiczną (dla grup addytywnych) operacją do potęgowania. Stąd można wykorzystać algorytm podobny do algorytmu [1.](#page-3-0)

![](_page_2_Picture_13.jpeg)

![](_page_2_Picture_15.jpeg)

```
Input : Podstawa g, wykładnik x, moduł p
  Output: g^x mod p
1 begin
2 w = 13 for wszystkich cyfr rozwini˛ecia dwójkowego liczby x zaczynaj ˛ac od najbardziej znacz ˛acej
      do
4 if cyfra jest zerem then
5 \vert \vert w = w \cdot w \mod p6 end
7 else
8 \vert \vert w = w \cdot w \cdot x \mod p9 end
10 end
11 return w
12
```
![](_page_3_Figure_1.jpeg)

![](_page_3_Figure_2.jpeg)

**Algorithm 2:** Dodawanie punktów na krzywej  $y^2 = x^3 + ax + b \mod p$ 

![](_page_3_Picture_4.jpeg)

![](_page_3_Picture_6.jpeg)

**Input** : Punkt  $P = (x_P, y_P)$ , Skalar *s*, Parametry krzywej  $(a, b, p)$ **Output:** Wynikowy punkt  $R = (x_R, y_R)$ **1 begin** 2  $R = \mathcal{O}$ **<sup>3</sup> for** *wszystkich cyfr rozwini˛ecia dwójkowego liczby s zaczynaj ˛ac od najbardziej znacz ˛acej* **do <sup>4</sup> if** *cyfra jest zerem* **then 5**  $\vert$   $\vert$   $R = R + R$ **6 end 7 else**  $8$  | |  $R = R + P$ **9 end 10 end <sup>11</sup> return** R **12**

![](_page_4_Figure_1.jpeg)

# <span id="page-4-0"></span>**1.3 Funkcja pairingowa**

W niniejszej dokumentacji funkcje pairingową definiujemy nad krzywymi eliptycznymi Barreto-Naehrig (BN). Nad krzywymi BN można zdefiniować funkcję pairingowa  $\mathbf{e} : E(\mathbb{F}_p) \times$  $E'(\mathbb{F}_{p^2})\to \mathbb{F}_{p^{12}}$ , dzięki czemu część operacji można wykonywać na krzywej nad ciałem  $\mathbb{F}_p.$ Szczegółowy opis obliczania funkcji pairingowej nad krzywymi BN został opisany w [\[3\]](#page-12-3).

![](_page_4_Picture_4.jpeg)

![](_page_4_Picture_6.jpeg)

![](_page_4_Picture_7.jpeg)

# <span id="page-5-0"></span>**2 Wysokopioziomowy opis protokołów**

Protokoły opisane w tym rozdziale pozwalają nawiązać bezpieczną komunikację pomiędzy kartą, a czytnikiem, korzystając jedynie z niedużego hasła  $(\pi)$  znanego przez obie stron protokołu. Wspólnym hasłem może być PIN wprowadzany przez użytkownika lub hasło nadrukowane na powierzchni karty. Dodatkowa własnościa opisanych protokołów jest autoryzacja karty tzn. karta potwierdza, poprzez znajomość klucza *SK<sub>PICC</sub>*, że otrzymała klucz publiczny *PKPICC* certyfikowany przez *CA*.

Dla uproszczenia, w ponizszych opisach wykorzystywana jest notacja multiplikatywna, ˙ a nie notacja addytywna. Protokoły zachowują jednak swoje właściwości również w przypadku zastosowanie krzywych eliptycznych. Jezeli nie zaznaczono inaczej to wszystkie ˙ poniższe operacje są przeprowadzanie w ciele  $\mathbb{F}_p$ .

### <span id="page-5-1"></span>**2.1 Funkcja pairingowa**

Niech G<sub>1</sub>, G<sub>2</sub>, G<sub>T</sub> będą grupami cyklicznymi rzędu *q* (zakładamy, że G<sub>1</sub>, G<sub>2</sub> to krzywe elityczne, a  $\mathbb{G}_T$  to grupa cykliczna w ciele skończonym). Niech funkcja dwuliniowa e :  $\mathbb{G}_1 \times \mathbb{G}_2 \rightarrow \mathbb{G}_T$  ma następujące właściwości:

- dla każdego  $g \in \mathbb{G}_1$ ,  $g_2 \in \mathbb{G}_2$  i  $a, b \in \mathbb{Z}_q$  mamy  $\mathbf{e}(g^a, g_2^b) = \mathbf{e}(g, g_2)^{a \cdot b}$ ,
- jezeli *g* generuje  $\mathbb{G}_1$  i *g*<sub>2</sub> generuje  $\mathbb{G}_2$  to  $e(g, g_2)$  generuje  $\mathbb{G}_7$ ,
- istnieje efektywny algorytm liczenia  $e(y, y_2)$ , dla dowolnych  $y \in \mathbb{G}_1$  i  $y_2 \in \mathbb{G}_2$ .

Taką funkcję e nazywamy w kryptografii funkcją pairingową.

### <span id="page-5-2"></span>**2.2 Funkcja mapuj ˛aca**

Funkcja ta jest wykorzystywana do interaktywnego tworzenia efemerycznych parametrów na podstawie sekretu *s* oraz statycznych parametrów *DPICC*. Istnieje kilka rodzajów funkcji mapującej (zobacz [\[4\]](#page-12-4)). W niniejszym dokumencie skupimy się na jednej z nich, a mianowicie funkcji Generic Mapping (GM).

**Uwaga:** W skład parametrów, w przypadku kryptografii ciał skończonych, wchodzą: generator grupy cyklicznej *g*, rząd grupy *q* oraz moduł *p*. W przypadku krzywych eliptycznych to odpowiednio: generator grupy cyklicznej *G*, rząd grupy *q*, moduł *p* oraz współczynniki *a* i *b*, gdzie  $y^2 = x^3 + ax + b \mod p$  (dla punktów  $(x, y) \in \mathbb{Z}_p \times \mathbb{Z}_p$ ) to wzór wykorzystywanej krzywej. W przypadku protokołu PPACE|AA dodatkowymi parametrami są generator  $g_2$ , współczynniki  $a_2, b_2$  opisujące grupę  $\mathbb{G}_2$  oraz moduł  $p_T$  dla grupy G*<sup>T</sup>* .

![](_page_5_Picture_748.jpeg)

Generic Mapping

![](_page_5_Picture_14.jpeg)

![](_page_5_Picture_16.jpeg)

# <span id="page-6-0"></span>**2.3 Simplified PACE|AA**

Protokół SPACE | AA korzysta z funkcji Generic Mapping w celu uzgodnienia efemerycznych parametrów oraz korzysta z wykorzystywanej w niej losowości. Wykorzystanie tej funkcji zostało zaznaczone na ponizszym przebiegu. ˙

![](_page_6_Picture_722.jpeg)

Protokół SPACE | AA

![](_page_6_Picture_4.jpeg)

![](_page_6_Picture_6.jpeg)

# <span id="page-7-0"></span>**2.4 Pairing PACE|AA**

Protokół Pairing PACE | AA korzysta z dowolnej funkcji mapującej, korzystającej ze wspólnego dla czytnika i karty hasła, parametry statyczne *<sup>D</sup>PICC* na parametry efemeryczne *<sup>D</sup>*e. Z powodu wykorzystania funkcji dwuliniowej e, protokół ten można używać jedynie korzystając z kryptografii krzywych eliptycznych.

![](_page_7_Picture_651.jpeg)

Protokół PPACE|AA

![](_page_7_Picture_4.jpeg)

![](_page_7_Picture_6.jpeg)

# <span id="page-8-0"></span>**3 Wykorzystywane algorytmy kryptograficzne i struktury danych ASN.1**

# <span id="page-8-1"></span>**3.1 Pliki na karcie**

W celu umozliwienia odpowiedniego doboru algorytmów przez czytnik, karta musi po- ˙ siadać pliki zawierające zbiór. Plik EF.CardAccess (opis pliku w tabeli [4\)](#page-8-5) powinien zawierać zbiór dostępnych protokołów bezpieczeństwa

SecurityInfos ::= SET OF SecurityInfo.

Zbiór ten powinien zawierać struktury PACEInfo oraz PACEDomainParameterInfo (szczegółowy opis struktur jest w rozdziale A.1.1.1 dokumentu [\[2\]](#page-12-2)). Pierwsza struktura pozwala używać zdefiniowanych w tabeli 4 w dokumencie [\[2\]](#page-12-2) parametrów systemu. Druga z kolei pozwala definiować niestandardowe parametry. Dla protokołu Pairing PACE | AA należy używać jedynie struktury PACEDomainParameterInfo oraz kryptografii krzywych eliptycznych.

**Uwaga:** W momencie pisanie dokumentacji nie wyspecyfikowano odpowiednich Object Identifiers dla protokołów SPACE|AA i PPACE|AA.

| Nazwa pliku | <b>EF.CardAccess</b>    |
|-------------|-------------------------|
| ID pliku    | 0x011C                  |
| Skrócone ID | 0x1C                    |
| Odczyt      | zawsze                  |
| Zapis       | nigdy                   |
| Długość     | zmienna                 |
| Zawatość    | Struktura SecurityInfos |
|             | zakodowana w DER        |

<span id="page-8-5"></span>Tablica 4: Opis pliku EF.CardAccess

# <span id="page-8-2"></span>**3.2 Certyfikaty**

Certyfikat *cert<sub>PICC</sub>* używany przez kartę w obu protokołach, powinien mieć strukturę CVC (Card Verifiable Certificate). Szczegółowy opis CVC można znaleźć w rozdziale C dokumentu [\[2\]](#page-12-2).

# <span id="page-8-3"></span>**3.3 Algorytmy**

### <span id="page-8-4"></span>**3.3.1 Funkcja tworzenia kluczy** KDF

Niech  $KDF_{\pi}(\pi) = KDF(f(\pi), 3)$ , gdzie funkcja kodowania *f*() jest zdefiniowana w tabeli [5.](#page-9-4)

```
Input : Klucz K, licznik c
  Output: tablica bajtów
1 begin
2 return \mathbf{H}(K||c)3
```
**Algorithm 4:** KDF

![](_page_8_Picture_15.jpeg)

![](_page_8_Picture_17.jpeg)

![](_page_9_Picture_332.jpeg)

#### <span id="page-9-4"></span>Tablica 5: Kodowanie hasła

#### <span id="page-9-0"></span>**3.3.2 Funkcja uzgadniania klucza**

Funkcja, która na podstawie załączonych parametrów *D*, klucza publicznego PK i klucza prywatnego *SK* wylicza klucz *K*. Tabela [6](#page-9-5) opisuje format kluczy *PK*, *SK* i *K* oraz algorytm wyliczania *K*.

![](_page_9_Picture_333.jpeg)

<span id="page-9-5"></span>Tablica 6: Funkcja uzgadniania klucza

#### <span id="page-9-1"></span>**3.3.3 Algorytm szyfrowania**

Należy używać jedynie algorytmu szyfrowania AES (128, 192 i 256) w wersji CBC z IV=0. W celu stworzenia klucza dla AES-128 należy w algorytmie KDF skorzystać z funkcji skrót SHA-1 i jako klucz wykorzysta´c jedynie 16 pierwszych bajtów jako klucz dla AES (SHA-1 zwraca 20 bajtów).

W przypadku AES-192 i AES-256 należy skorzystać z funkcji skrótu SHA-256, w przypadku AES-192 nalezy skorzysta´c z 24 pierwszych bajtów (SHA-256 zwraca 32 bajty da- ˙ nych).

#### <span id="page-9-2"></span>**3.3.4 Kod uwierzytelnienia wiadomo´sci**

Należy używać kodów uwierzytelnienia opartych o algorytmy szyfrowania (tzw. CMAC). W tym celu należy używać algorytmu szyfrowania AES w wersji CMAC. Wykorzystane powinny by´c jedynie pierwsze 8 bajtów wyniku.

#### <span id="page-9-3"></span>**3.3.5 Generowanie krzywych eliptycznych dla PPACE|AA**

W protokole PPACE | AA należy korzystać z krzywych Barreto-Naehrig. Krzywe te są parametryzowane jako:

$$
t(x) = 6x2 + 1n(x) = 36x4 - 36x3 + 18x2 - 6x + 1p(x) = 36x4 - 36x3 + 24x2 - 6x + 1.
$$

Należy dobrać parametr *x* tak, aby  $n(x)$  i  $p(x)$  były pierwsze.

![](_page_9_Picture_15.jpeg)

![](_page_9_Picture_17.jpeg)

# <span id="page-10-0"></span>**4 Komendy APDU ISO7816**

W niniejszym rozdziale przedstawione zostanie mapowanie protokołów SPACE|AA i PPACE|AA na komendy APDU.

# <span id="page-10-1"></span>**4.1 SPACE|AA i PPACE|AA**

Następująca sekwencja komend powinna zostać użyta w celu implementacji protokołów SPACE|AA i PPACE|AA:

- MSE Set:AT
- Sekwencja komend General Authenticate (dane wymieniane w poszczególnych krokach zostały opisane w tabeli [7](#page-10-5)

![](_page_10_Picture_222.jpeg)

<span id="page-10-5"></span>Tablica 7: Dane użyte w kolejnych komendach General Authenticate

Uwaga: Jeżeli w pliku EF.CardAccess jest wskazanych więcej parametrów, czytnik musi wybrać parametry komendą MSE Set:AT.

### <span id="page-10-2"></span>**4.1.1 Zaszyfrowane hasło dla funkcji mapuj ˛acej**

Deszyfrowane dane powinny być traktowane jako zapis liczby naturalnej w systemie dwójkowym.

#### <span id="page-10-3"></span>**4.1.2** Dane dla funkcji mapującej

W przypadku protokołu SPACE | AA dane te zawierają efemeryczne klucze publiczne stron w postaci:

 $0x04$  | | x | | y, gdzie x i y to beznakowy zapis współrzędnych punkty,

dla krzywych eliptycznych i w postaci:

x, gdzie x to beznakowy zapis elementu ciała skończonego.

W przypadku protokołu PPACE | AA dane te zależą od wykorzystywanej funkcji mapującej.

#### <span id="page-10-4"></span>**4.1.3 Efemeryczny klucz publiczny**

W przypadku krzywych eliptycznych należy użyć nieskompresowaną postać punktu krzywej bez parametrów. W przypadku kryptografii ciał skończonych należy użyć zapis beznakowy elementu ciała bez parametru.

![](_page_10_Picture_19.jpeg)

![](_page_10_Picture_21.jpeg)

#### <span id="page-11-0"></span>**4.1.4 Kod uwierzytelniaj ˛acy**

Kody powinny mieć długość 8 bajtów jak opisano w rozdziale [3.3.4.](#page-9-2)

#### <span id="page-11-1"></span>**4.1.5 Zaszyfrowany dowód znajomo´sci wykładnika**

W obu przypadkach (kryptografia krzywych eliptycznych, kryptografia ciał skończonych) dowodem znajomości jest element ciała modulo rząd wykorzystywanej grupy. W zależności od wybranych parametrów, dowód ten może nie odpowiadać wielokrotności rozmiaru bloków używanych przez algorytm szyfrowania. Należy wtedy dopełnić zapis szesnastkowy dowodu zerami do wielokrotności rozmiaru bloku. Podczas deszyfracji należy odciąć dopełnione zera.

#### <span id="page-11-2"></span>**4.1.6 Zaszyfrowany certyfikat CV**

Zapis szesnastkowy certyfikatu należy dopełnić zerami żeby odpowiadał rozmiarowi bloków używanych przez algorytm szyfrowania.

### <span id="page-11-3"></span>**4.2 MSE:Set AT**

Komendę należy używać do wyboru i inicjalizacji protokołów SPACE | AA i PPACE | AA.

![](_page_11_Picture_215.jpeg)

![](_page_11_Picture_9.jpeg)

![](_page_11_Picture_11.jpeg)

# <span id="page-12-0"></span>**4.3 General Authenticate**

Komendę należy używać do przeprowadzenia protokołów SPACE | AA i PPACE | AA. Na-leży użyć dane opisane w tabeli [7](#page-10-5) jako dynamiczne dane autoryzacyjne.

![](_page_12_Picture_170.jpeg)

# **Literatura**

- <span id="page-12-1"></span>[1] BSI: Elliptic Curve Cryptography. Technische Richtlinie TR-03111 v2.0 (2012)
- <span id="page-12-2"></span>[2] BSI: Advanced Security Mechanisms for Machine Readable Travel Documents 2.1. Technische Richtlinie TR-03110-3 (2012)
- <span id="page-12-3"></span>[3] Devegili, A.J., Scott, M., Dahab, R.: Implementing cryptographic pairings over barretonaehrig curves. IACR Cryptology ePrint Archive **2007** (2007) 390
- <span id="page-12-4"></span>[4] Bender, J., Fischlin, M., Kügler, D.: Security analysis of the pace key-agreement protocol. In Samarati, P., Yung, M., Martinelli, F., Ardagna, C.A., eds.: ISC. Volume 5735 of Lecture Notes in Computer Science., Springer (2009) 33–48
- <span id="page-12-5"></span>[5] American National Standards Institute: Public key cryptography for the financial services industry: Agreement of symmetric keys using discrete logarithm cryptography. ANSI X9.42-2003 (2003)

![](_page_12_Picture_9.jpeg)

![](_page_12_Picture_11.jpeg)

![](_page_12_Picture_12.jpeg)